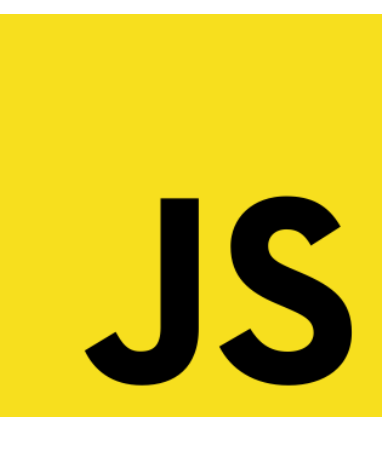

## *Javascript*

## *Grundlagen*

Stephan Baldes, Version: 2022-09-12

#### **Was ist JavaScript**

- Objektorientierte Skript-Sprache: kein kompilieren
- **Wird im Browser (Client)** ausgeführt
- Seit neustem auch auf dem Server möglich: Node.js
- Es gibt viele Frameworks: jQuery, Angular.js React.js, Vue.js, …

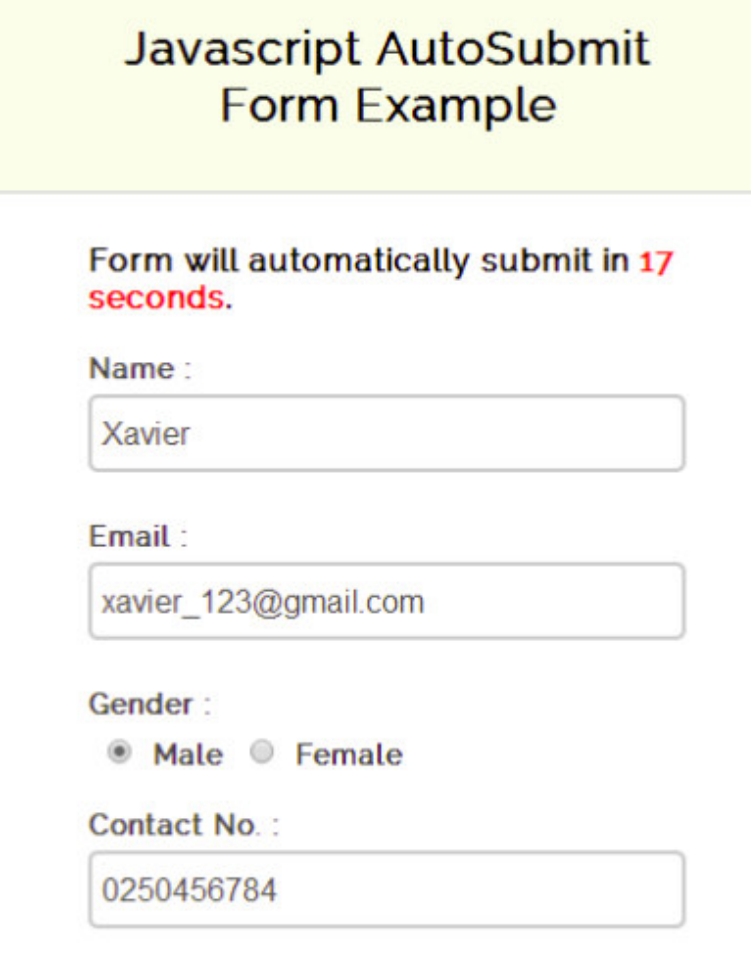

#### **Welche Programmiersprache ist am populärsten?**

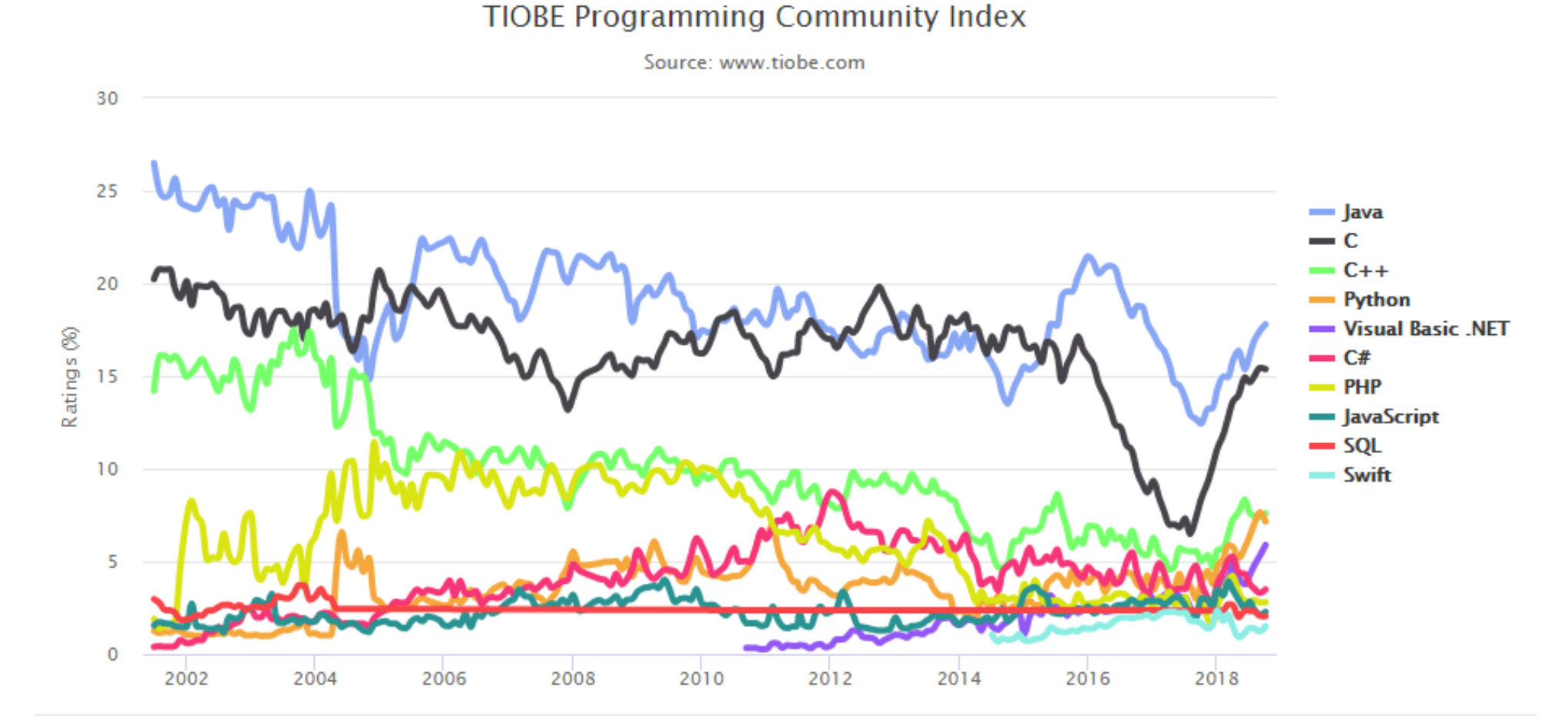

**Methodology**: Based on the number of queries in popular search engines such as Google, Bing, Yahoo, Wikipedia, Amazon, YouTube

#### **Welche Programmiersprache ist am populärsten?**

#### **StackOverflow Developer Survey**

Frequency: Annually.

Methodology: 56,033 coders in 173 countries surveyed for 2016.

**Rankings:** 

1. JavaScript

2. SQL (eliminated because it's not a conventional PL)

3. Java

4. C#

5. PHP

6. Python

 $7. C++$ 

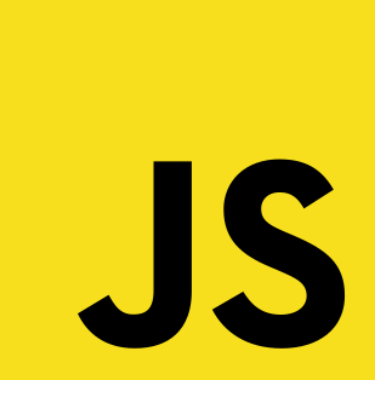

## *Erste Beispiele*

#### **Beispiel hello1.html**

```
<!doctype HTML>
<head>
<meta charset="utf-8">
 <title>Test JavaScript</title>
</head>
<body>
<script>
```

```

document.write("<h1>Hello JavaScript!</h1>");
</script>
```

```
</body>
</html>
```
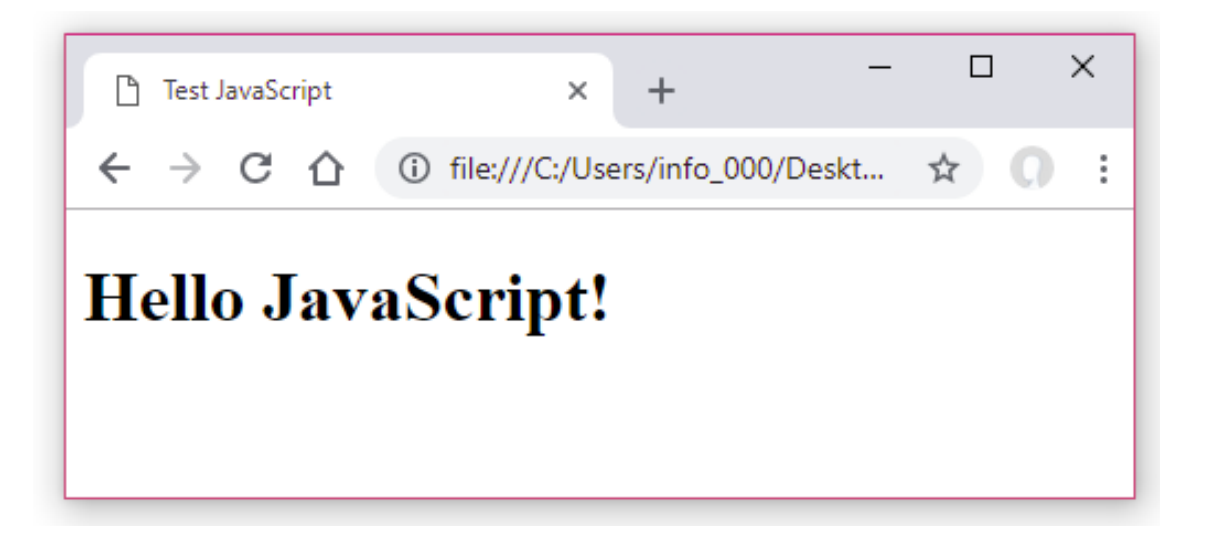

#### **Beispiel hello2.html**

```
<!doctype HTML><head>
<meta charset="utf-8">
<title>Test JavaScript</title></head>
<body>
<script>
var ihrName="Tom";
document.write("<h1>Hello JavaScript!</h1>");
document.write("<p>Variable ihrName="+ihrName+"<p>");var ihrName=prompt("Bitte Name eingeben","Markus");alert("Ihr Name lautet "+ihrName);
document.write("<p>Variable ihrName="+ihrName+"<p>");</script></body>
</html>
```
### **Beispiel hello2.html**

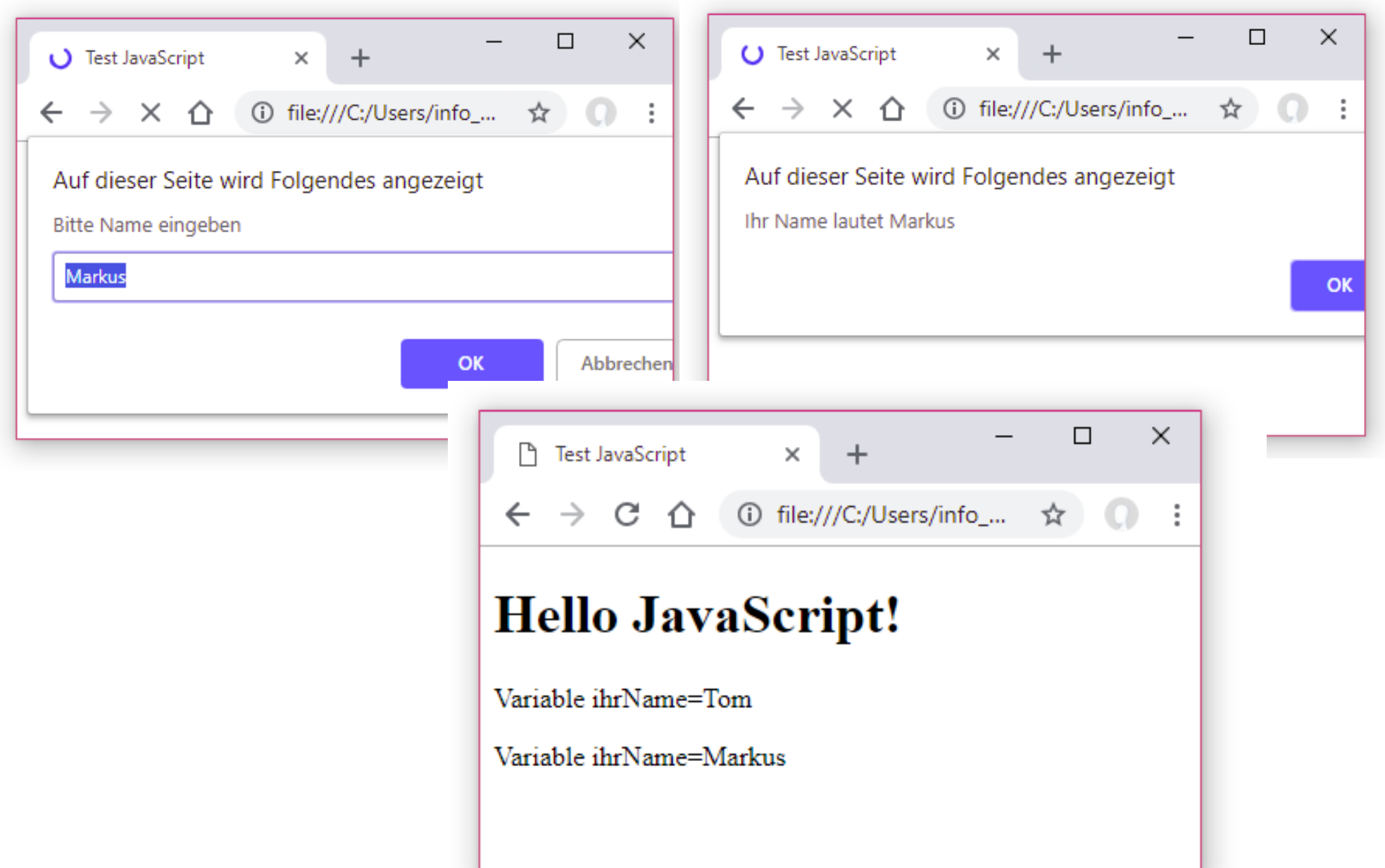

#### **Beispiel hello3.html**

```
<body>
<p><label>Vorname</label> <input id="idVorname" size="10"> </p>
<p><label>Nachname</label> <input id="idNachname" size="10"> 
\langle/p>

<p><input id="idSenden" type="button" value="senden"></p>
<p id="idBegruessung"></p>
<script src="util.js"></script>
<script>
handleEvent("idSenden", "click", senden); 
handleEvent("idVorname", "returnKey", senden);Test Ja X Test Ja X

handleEvent("idNachname","returnKey", senden);function senden(){
                                                         \leftarrow \rightarrow C \leftarrow O file:///
  document.getElementById("idBegruessung").innerHTML="Hallo"Vorname
                                                               Angela

+document.getElementById("idVorname").valueNachname Merkel
    + " "senden

+document.getElementById("idNachname").value+"!"; }
                                                         Hallo Angela Merkel!

</script></body>
```
# JS

## *UnterschiedJava und Javascript*

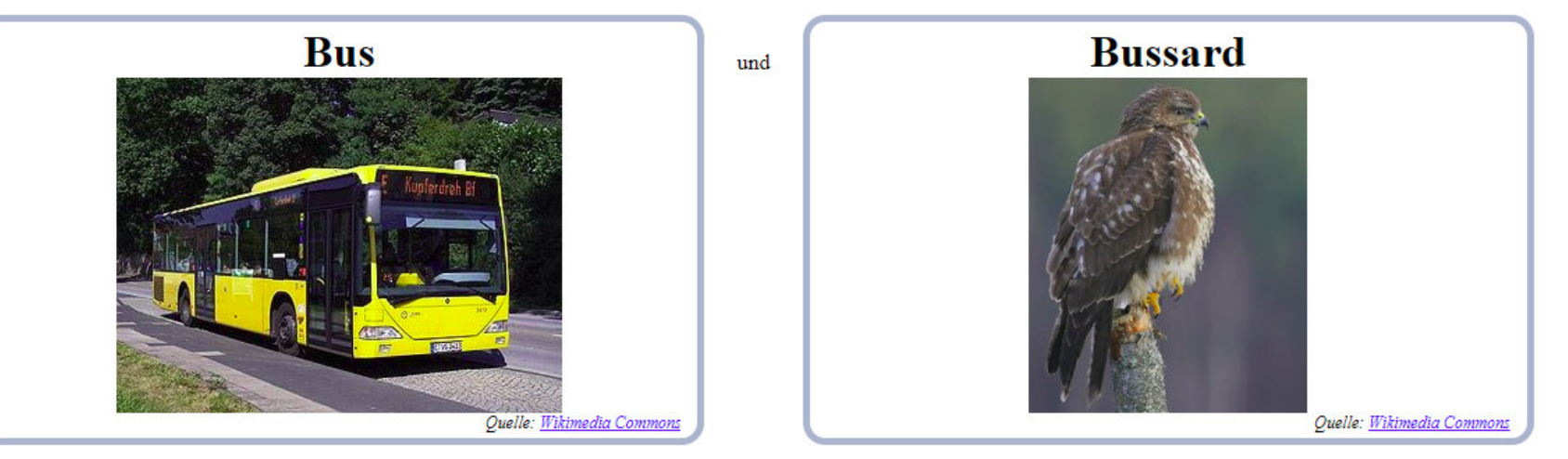

Quelle: http://selfhtml.apsel-mv.de/java-javascript/

#### **Unterschied Java - Javascript 1/7**

Variablen: keine Datentypen, keyword  $\mathtt{var}$ 

```
var intValue = 1;
var floatValue = 3.0;
var stringValue ="This is a string";
var sqString = 'This is also a string';
```
Primitive Datentypen: number, string, boolean, undefined, nulltypeOf text // number, string, boolean, undefined

#### **Unterschied Java - Javascript 2/7**

#### **Arrays**

```
var zahlArray = new Array(7);
var personArray = ["Peter", "Monika", "Hans"]; 
var tabArray = [22.3, 18.5], [21.6, 19.7], [24.6, 20.1]];
var dict = []; dict["house"] = "haus"; dict['catch" = "katze";// dict = [house: "Haus", cat: "Katze"] (Alterative Objekte dict={})
```
- Besonderheiten
	- personArray[3] // undefined, kein Fehler
	- **for(var x of personArray)**
	- $\bullet$  //int[][] pyramid = new int[3][4]; pyramid = Array.from(Array(3), () => new Array(4));

#### **Unterschied Java - Javascript 3/7**

- **ArrayList**
- Definierenvar ar=[];
- **•** Hinzfügen

```

ar.push(1); ar.push(2); ar.push(3); // [1, 2, 3] ar.unshift(-1); // [-1, 1, 2, 3]
```
#### Entfernen

```

ar.pop() // [1, 2]
ar.shift(); // [2] ar = [1, 2, 3, 4]; ar.splice(2, 1) ; //index=2, numEl=1 //
[1, 2, 4]
```

```
function arrayRemove(arr, value) { return arr.filter(function(el){ return el != value; }); }
var ar = arrayRemove(ar, 4); // [1, 2]
```
#### Enthält

```
var isEl = ar.includes(2); // true
```
#### **Unterschied Java - Javascript 4/7**

#### **• Funktionen**

```
function addiere (a, b, c=6) { 
 var sum = a + b + c;
 return sum; }
```
var erg = addiere  $(1, 2, 3)$ ;

Funktionen an Variablen binden

```
var summeFkt = function(a,b) {return a+b; }
// var summeFkt = (a,b) => {return a+b; }
```
Funktionen als Wert übergeben

function meineSumFkt(summeFkt,a,b) {return summeFkt(a,b);}

#### Überladen / Defaultwerte für Parameter function mult( $a=0$ , $b=1$ ) {...} **Vorsicht:** Überladen function mult(a){}, function mult(a,b){} funktioniert nicht (Unterschied zu Java).

#### **Unterschied Java - Javascript 5/7**

#### ● Objekte ohne Klassen

```
var peter = {name: "Peter", alter: 21, 
             sage: function(text){
alert(this.name+" sagt:"+text);}};
```

```
//Auf Attribute/Methoden zugreifen
alert(peter.name); //alternativ peter["name"]peter.name="Pitt";
peter.sage("Hallo");
```

```
// Attribute/Methoden aufzählen
for(x in peter){alert(peter[
x]);}
```

```
// Attribute/Methoden löschendelete peter.alter<mark>;</mark>
```

```
// Auf Keys zugreifen
Object.keys(peter) //["name", "alter", "sage"]
```
#### **Unterschied Java - Javascript 6/7**

#### Klassen: als Funktionen realisiert

```
function Fahrzeug(f,g) { 
   // Attribute 
this.farbe=f; 
this.geschwindigkeit=g; // Methoden 
this.beschleunigen=fahrzeugBeschleunigen; this.toString = fahrzeugAusgeben; }
```

```
function fahrzeugBeschleunigen(wert){this.geschwindigkeit+=wert;} 
function fahrzeugAusgeben() {return "fahrzeug("+this.farbe+
","+this.geschwindigkeit+")";}
```

```
// Objekt erzeugen
var dacia = new Fahrzeug("rot",50); alert(dacia.farbe); 
dacia.geschwindigkeit=52 dacia.beschleunigen(35);
```
#### **Unterschied Java - Javascript 7/7**

#### **Ausgabe**

```
alert("Ihr Name lautet "+ihrName);console.log("Ich bin hier");
document.write("<h1>Hello JavaScript!</h1");
```
#### **• Eingabe**

var ihrName = prompt("Bitte Name eingeben","Markus");var ok = confirm("Wirklich?");

#### **• HTML verändern**

document.getElementById("demo").innerHTML <sup>=</sup>"Hello"; document.getElementById("demo").firstChild.nodeValue="Hello"; document.getElementById('myImage').src='pic\_bulbon.gif'; document.getElementByTag('h1').style.display='none';

#### **Auch noch nützlich**

#### **• Datentypen**

parseFloat("3.14"); parseInt("3.14"); isNaN(a) // keine Zahl Math.random(); Math.floor(i) //Nachkommastellen abschneiden.  $eval(3+5)$ 

#### Webseite überschreiben

```
document.open(); 
document.write("..."); document.close();
```
#### ● Bei Fehler abbrechen

```
function fehler(fehler, datei, zeile) { 
alert("Fehler: "+fehler+"\nDatei: "+datei+"\nZeile: "+zeile); } window.onerror=fehler;
```
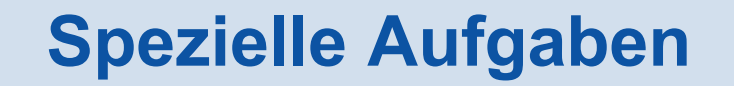

#### **Länge eines Strings**

```
var someString = 'the cat looks like a cat';

var l = someString.length; // in Java: .length()
```
#### ● ReplaceAll in Strings

```
var someString = 'the cat looks like a cat';
var anotherString = someString.replace(/cat/g, 'dog');
```
#### **Konkrete Übersetzungen**

- List[] col = new ArrayList[cands.length];
- int num =  $(int)$  cands[s].get(0);
- cands[s].size()
- cands[y][x].add(obj); $\bullet$
- Stack<String> stack=new Stack<String>(); .
- stackCands.isEmpty()

#### Java Java JavaScript

- var col = new Array(cands.length);  $\bullet$
- var num =  $parseInt(cands[s][0]);$  $\bullet$
- cands[s].length
- cands[y][x].push(obj); $\bullet$
- var stack =  $[]$ ;  $\bullet$
- stackCands.length==0

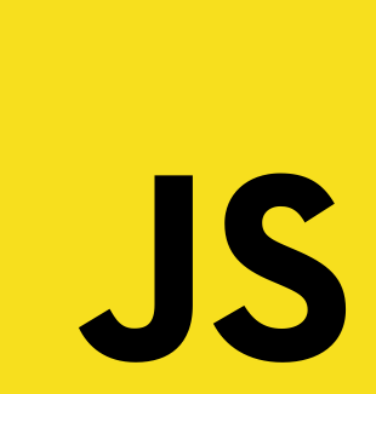

## *Ereignisse*

#### **Auf Ereignisse reagieren**

#### **Im HTML-Tag**

<input type="button" value="ok" **onclick="geklickt('ok');"**>

function geklickt(text) {alert("Button "+text+" gedrückt");}

#### Über ID

```
<input id="okBtn" type="button" value="ok"> <a id="link1" href="#">Link</a>
```

```
document.getElementById("okBtn").onclick = geklickt("okButton"); document.getElementById("link1").onclick = geklickt("link1");
```

```
function geklickt(text) { 
alert("Button/Link "+text+" gedrückt"); }
```
#### **Auf Ereignisse reagieren**

#### Hyperlinks

```
<a href="javascript:geklickt('link1')">Link</a> 
function geklickt(text) { alert("Link "+text+" gedrückt"); }
```
#### **Event Listener**

}

<input id="okButton" type="button" value="ok"> **handleEvent("okButton","click",geklicktOk);**function geklicktOk(objekt) { alert("Ok Button gedrückt"); }

```
//util function
function handleEvent(id, ereignis, funktion) { if(window.addEventListener) 
document.getElementById(id)
.addEventListener(ereignis, funktion, false); else if(window.attachEvent) 
document.getElementById(id).attachEvent("on" + ereignis, funktion);
```
#### **Arten von Events 1/2**

#### Laden

- onload
- Formulare
	- onsubmit / onreset: Der Submit/Reset-Knopf wird gedrückt.
	- onchange: input, textarea, select wird verändert.
	- onkeyup: input, textarea, select wird eine Taste gedrückt.
- **Maus** 
	- onclick
	- onmouseover, onmouseout, onmousemove
	- onmousedown, onmouseup

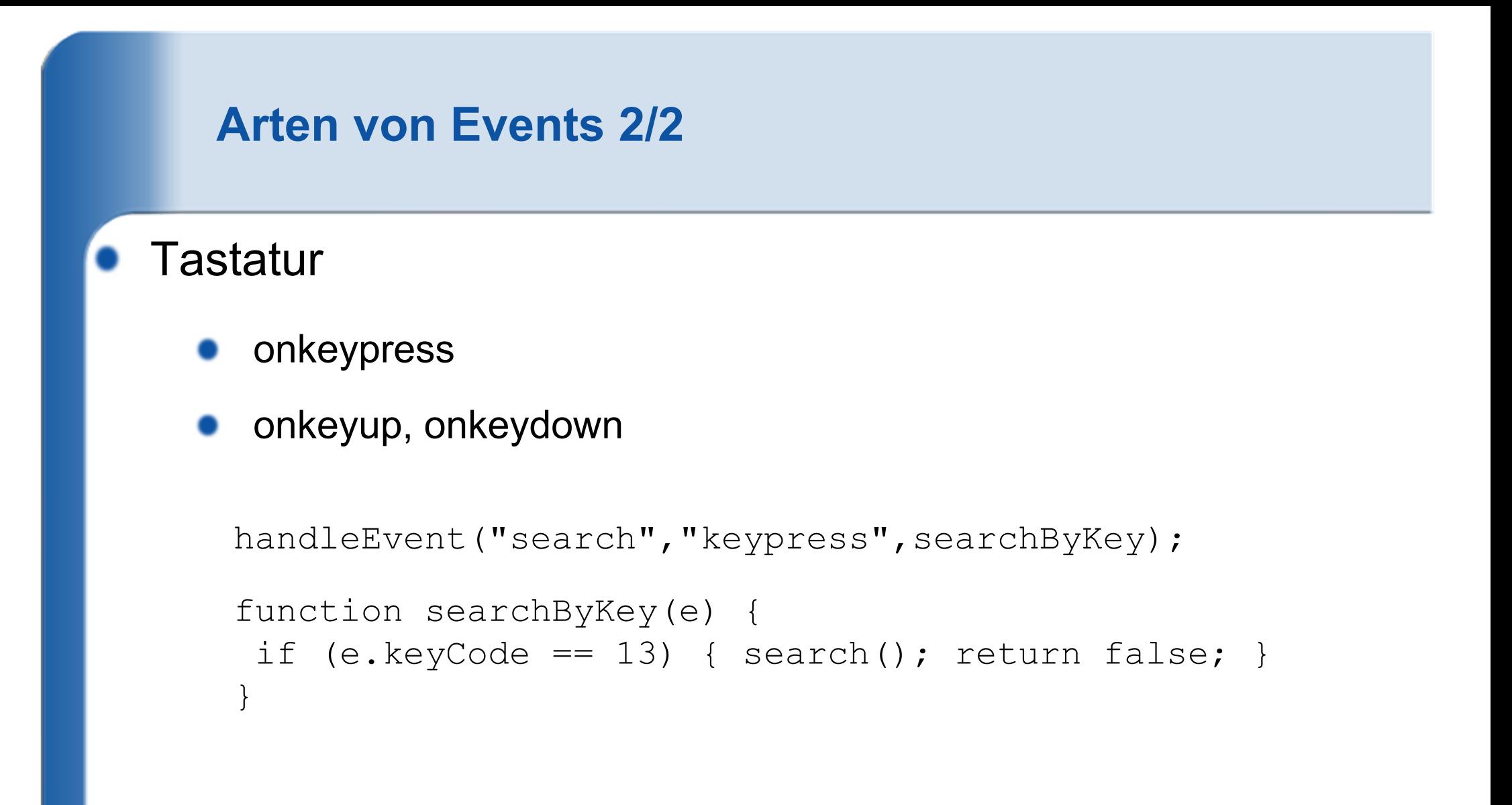

Beim EventListener wird der Präfix "on" weggelassen.

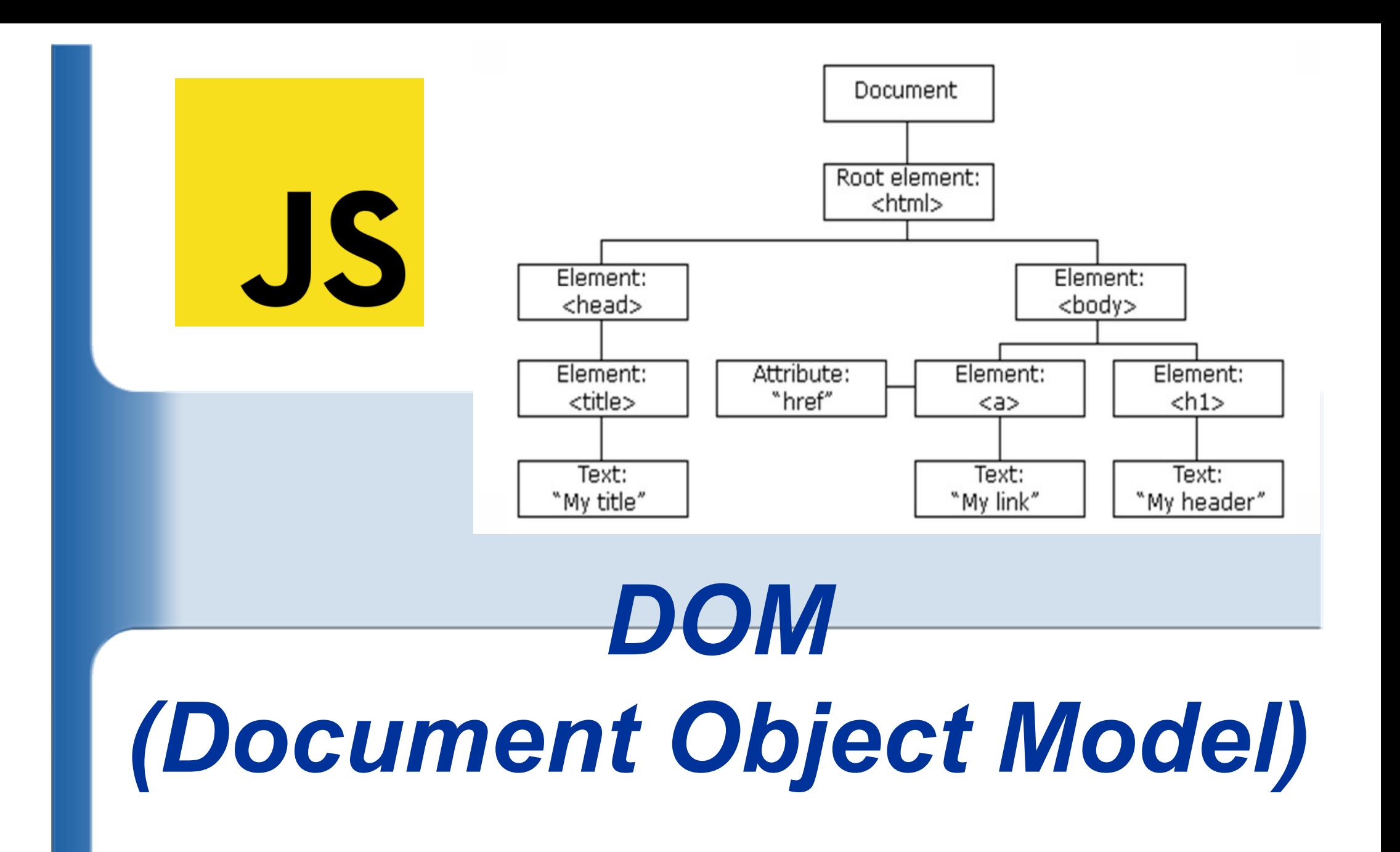

#### **DOM: Zugriff / Einfache Änderungen**

#### Zugriff auf Elemente

```

var absatz1 = document.getElementById("a1");
var absatz2 = document.getElementsByTagName("p")[0];
```
firstChild, lastChild, childNodes[i] document.body.lastChild

#### Einfache Änderungen

```

document.getElementById("demo").innerHTML ="Hello";
document.getElementById("demo").firstChild.textContent =
"Hello";document.getElementById("demo").firstChild.nodeValue="Hello"; \,document.getElementById('myImage').src='pic_bulbon.gif'; document.getElementByTag('h1').style.display='none';
```
#### **DOM: neue Knoten hinzufügen**

#### Parent bestimmen

var parentNode=document.getElementById("page");

#### Neuen Knoten erstellen

var nodeDiv <sup>=</sup> document.createElement("div");

#### Attribute setzen / Klassen hinzufügen

 nodeDiv.setAttribute("id", cellName+"Num"); nodeDiv.setAttribute("onclick", "javascript:clickCell('"+cellName+"')");nodeDiv.classList.add("divFarbig");

//cssAddClass(nodeDiv,"divFarbig");

#### HTML-Text hinzufügen

nodeDiv.innerHTML="Das ist ein Text";

#### Neuen Knoten Parent anhängen / davor einfügenparentNode.appendChild(nodeDiv);

#### **DOM Modell: children, childnodes**

- Kinder ansprechen: children, childnodes var histUl=document.getElementById("hist").children[2];histUl.removeChild(histUl.childNodes[i]);
- Erstes, Letzes Kind: firstChild, lastChildhistUl.lastChild.innerHTML="last";

```
document.write("Hat Kinder: " + absatz.hasChildNodes() + "<br>");document.write("Anzahl Kinder: "+ absatz.childNodes.length + " <br > <br > ");

for(var i=0; i<absatz.childNodes.length; i++){
if(absatz.childNodes[i].nodeType == 3) //3=Textknoten document.write("Kind " + i + ": Typ=Text, Wert:"
      + absatz.childNodes[i].nodeValue + "<br>");
   else if(absatz.childNodes[i].nodeType == 1) //1=Element-Knotendocument.write("Kind " + i + ": Typ=Element, Name:"
      + absatz.childNodes[i].nodeName + "<br>");
}
```
#### **DOM: insertBefore, sibling, removeChild, removeAttribute**

insertBefore anstatt appendChild:

el.insertBefore(document.createTextNode("3"),el.childNodes[0]); //als erstes einfügen

#### Geschwister einfügen

el.parentNode.insertBefore(

document.createTextNode("3"),el.nextSibling)

#### Kinder löschen: removeChild, removeAttribute

var absatz = document.getElementById("a2"); document.body.removeChild(absatz); node.removeChild(node.childNodes[1]);node.removeAttribute("style");

#### **DOM: createTextNode, cloneNode, replaceNode**

```
function textAendern(id) {
  var absatz = document.getElementById(id);
  if(absatz.hasChildNodes()) {absatz.firstChild.nodeValue = "Geänderter Inhalt";<br>、lee f
   } else {
     var text = document.createTextNode("Erzeugter Inhalt");
     absatz.appendChild(text);}}function umgeben() {
  var absatz = document.getElementById("a3");
  var kursiv = document.createElement("i");
  var ersetzt = absatz.replaceChild(kursiv, absatz.firstChild);
  kursiv.appendChild(ersetzt);}function klonen() {
  var absatz = document.getElementById("a3");
  var kopie = absatz.cloneNode(true); //true = with children
```
document.body.appendChild(kopie);

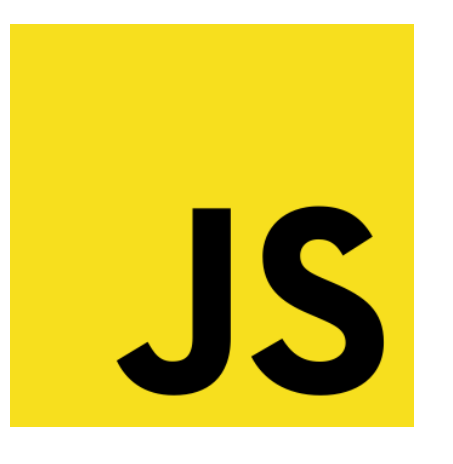

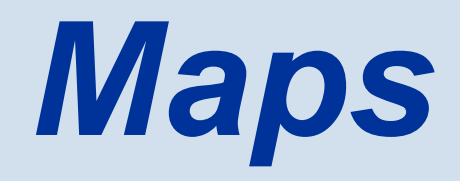

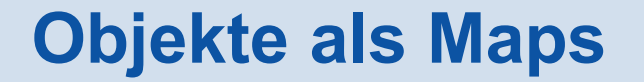

```
var o=\{\};

o[1]="1"; o[2]="2"; o[3]="3"; //{1=>"1", 2=>"2", 3=>"3"}console.log(o[1]); // "1"\circ [1] = "-1";

Object.keys(o).length //3
for(i in o) { console.log(i+" "+o[i]); }
delete o[1]; //{2=>"2", 3=>"3"}
```
#### **Map als Maps**

```
var m=new Map();
m.set(1,"1"); m.set(2,"2"); m.set(3,"3");//Map(3) \{1 \Rightarrow "1", 2 => "2", 3 => "3"}
m.get(1); // "1"
```

```
var map = new Map([1, '1'],[2, '2'],[3, '3'],]);
```
Weitere: delete(key), has(key), clear(), keys(), values(), foreach(), size()

```
map.forEach((value, key) => {
console.log(`${key}: ${value}`)});
```

```
for (const [key, value] of map) {
console.log(`${key}: ${value}`)};
```
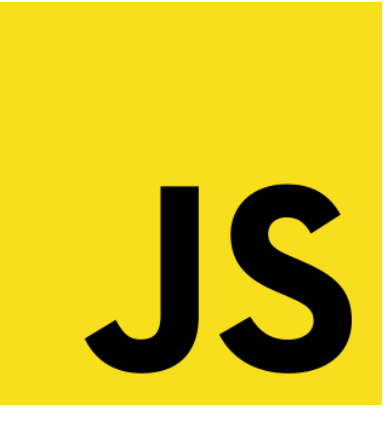

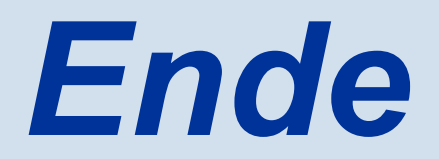

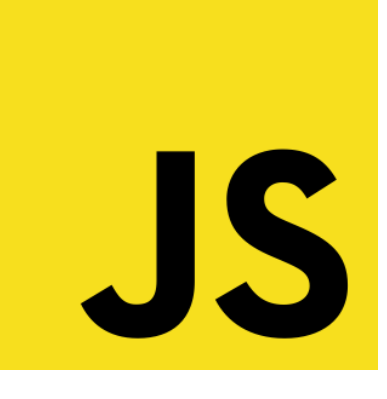

## *Ergänzungen*